## NFC

# N8405-043 EMカード ユーザーズガイド

### SIGMABLADEモニター操作説明書

### OSD(On Screen Display)機能 操作説明書

2013年 7月 第12版

注 意 製品のご使用前に、必ず本書をお読みの上で注意をお守りください。本書は、必要な時にすぐ見られ るように保管してください。

#### 輸出の際の注意事項

本製品(ソフトウェアを含む)は、外国為替および外国貿易法で規定される規制貨物(または役務)に該当することがありま す。その場合、日本国外へ輸出する場合には日本国政府の輸出許可が必要です。なお、輸出許可申請手続にあたり資料 等が必要な場合には、お買い上げの販売店またはお近くの当社営業拠点にご相談ください。

注 意 この装置は、クラスA情報技術装置です。この装置を家庭環境で使用すると電波妨害を引き起こ すことがあります。この場合には使用者が適切な対策を講ずるよう要求されることがあります。 VCCI-A

#### 商標について

EXPRESSBUILDER、ESMPRO、DianaScope、EXPRESSSCOPE、SIGMABLADE、SigmaSystemCenterは日本電気 株式会社の登録商標です。

MicrosoftおよびWindowsは米国Microsoft Corporationの米国およびその他の国における登録商標または商標です。 Linuxは、Linus Torvalds 氏の日本およびその他の国における登録商標または商標です。

Red Hatおよび Red Hatをベースとしたすべての商標とロゴは、米国およびその他の国におけるRed Hat, Inc.の商標ま たは登録商標です。

VMware、VMWare ESX、VMWare vSphereは、米国およびその他の地域におけるVMware, Inc.の登録商標または商標 です。

他のすべての社名および製品名はそれぞれの企業の商標もしくは登録商標です。

#### 本書について

本書は、本製品(EMカード)を本体装置 N8405-040(ブレード収納ユニット (SIGMABLADE-H))に正しく接続し、使用で きるようにするための手引きです。

本製品を使用して本体装置のH/W管理/監視、リモートマネジメントを行う上で、分からないことや具合の悪いことが起 きたときは、取り扱い上の安全性を含めてご利用ください。

また、SIGMABLADEモニター、およびOSD(On Screen Display)機能の説明を記載しています。

本書は必要なときにすぐ参照できるよう、お手元に置いておくようにしてください。

#### ご注意

- (1) 本書の内容の一部または全部を無断転載することは禁止されています。
- (2) 本書の内容に関しては将来予告なしに変更することがあります。
- (3) 弊社の許可なく複製・改変などを行うことはできません。
- (4) 本書は内容について万全を期して作成いたしましたが、万一ご不審な点や誤り、記載もれなどお気づきのことがあ りましたら、お買い求めの販売店にご連絡ください。落丁、乱丁本はお取り替えいたします。
- (5) 運用した結果の影響については(4) 項にかかわらず責任を負いかねますのでご了承ください。

**本製品の使用につきましては、本書および本体装置に添付のユーザーズガイドを参 照の上、ご使用願います。本書をお読みになった後は、必要なときにすぐに参照で きるよう、お手元に置いておくようにしてください。**

# **使用上のご注意(必ずお読みください)**

本製品を安全に正しくご使用になるために必要な情報が記載されています。 また、本文中の名称についてはユーザーズガイドの「各部の名称と機能」の項をご参照くだ さい。

## **安全にかかわる表示について**

本製品を安全にお使いいただくために、このユーザーズガイドの指示に従って操作してくだ さい。

本書には、ご使用時に本製品のどこが危険か、どうすれば危険を避けられるかなどについて 記載されています。

本書では、危険の程度を表す言葉として、「警告」と「注意」という用語を使用しています。 それぞれの用語は次のような意味を持つものとして定義されています。

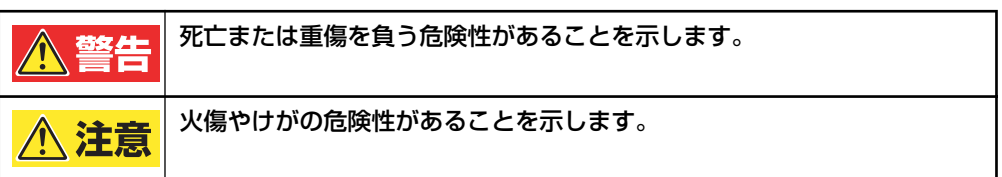

危険に対する注意・表示は次の3種類の記号を使って表しています。それぞれの記号は次のよ うな意味を持つものとして定義されています。

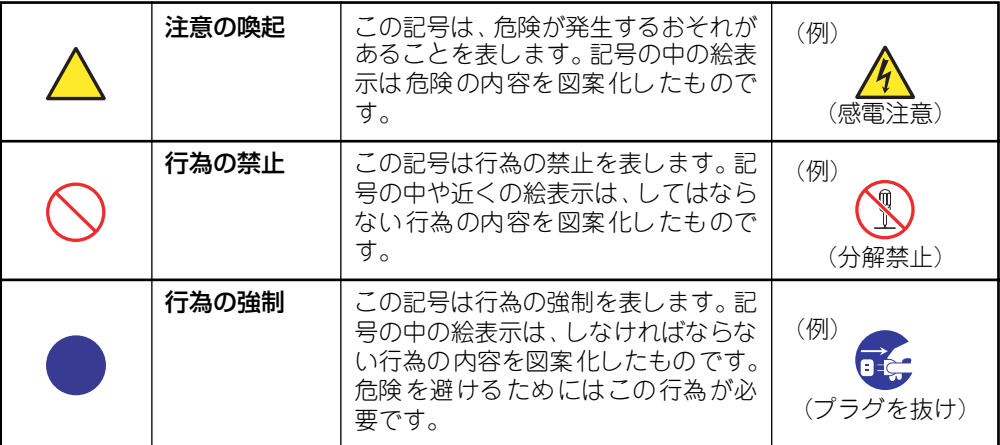

### (本書での表示例)

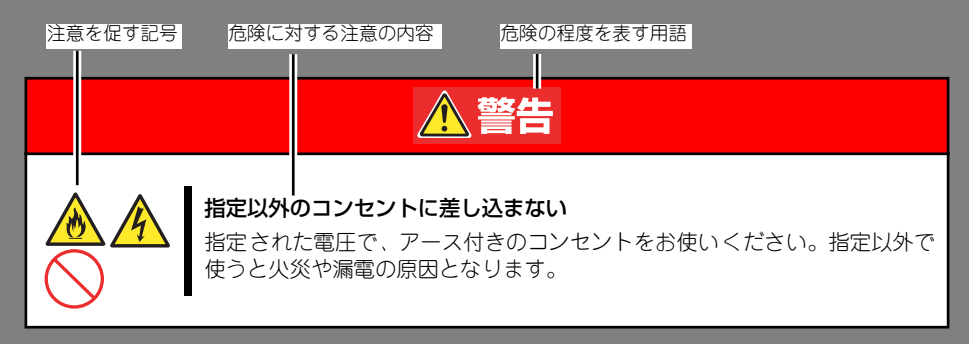

# **本書と警告ラベルで使用する記号とその内容**

### 注意の喚起

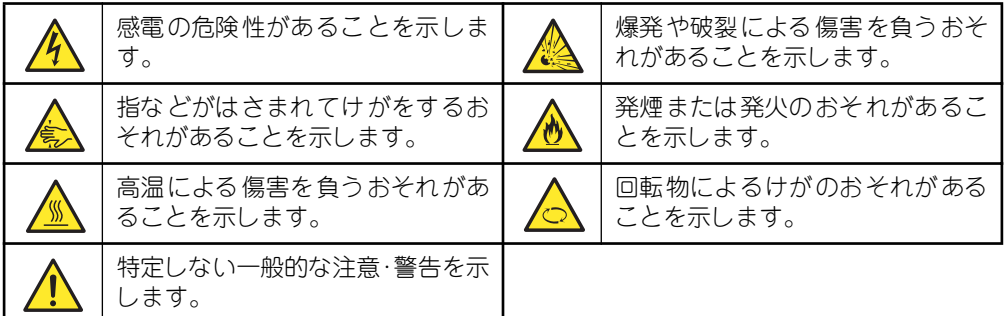

### 行為の禁止

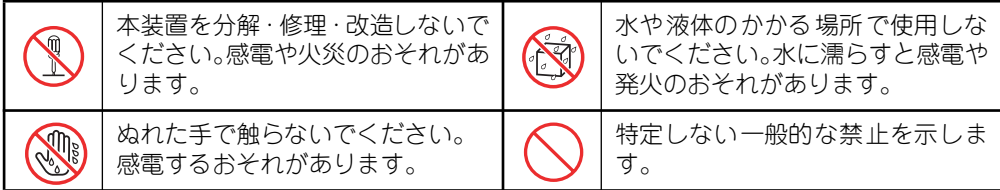

### 行為の強制

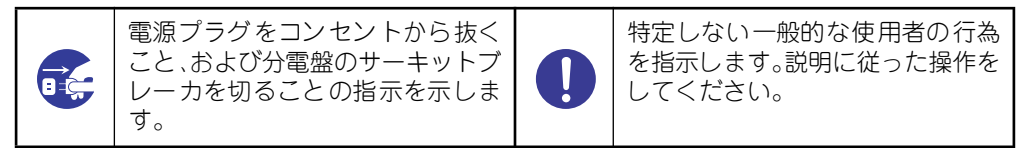

## **安全上のご注意**

本製品を安全にお使いいただくために、ここで説明する注意事項をよく読んでご理解し、安全 にご活用ください。記号の説明についてはiiiページの『安全にかかわる表示について』の説明 を参照してください。

### 全般的な注意事項

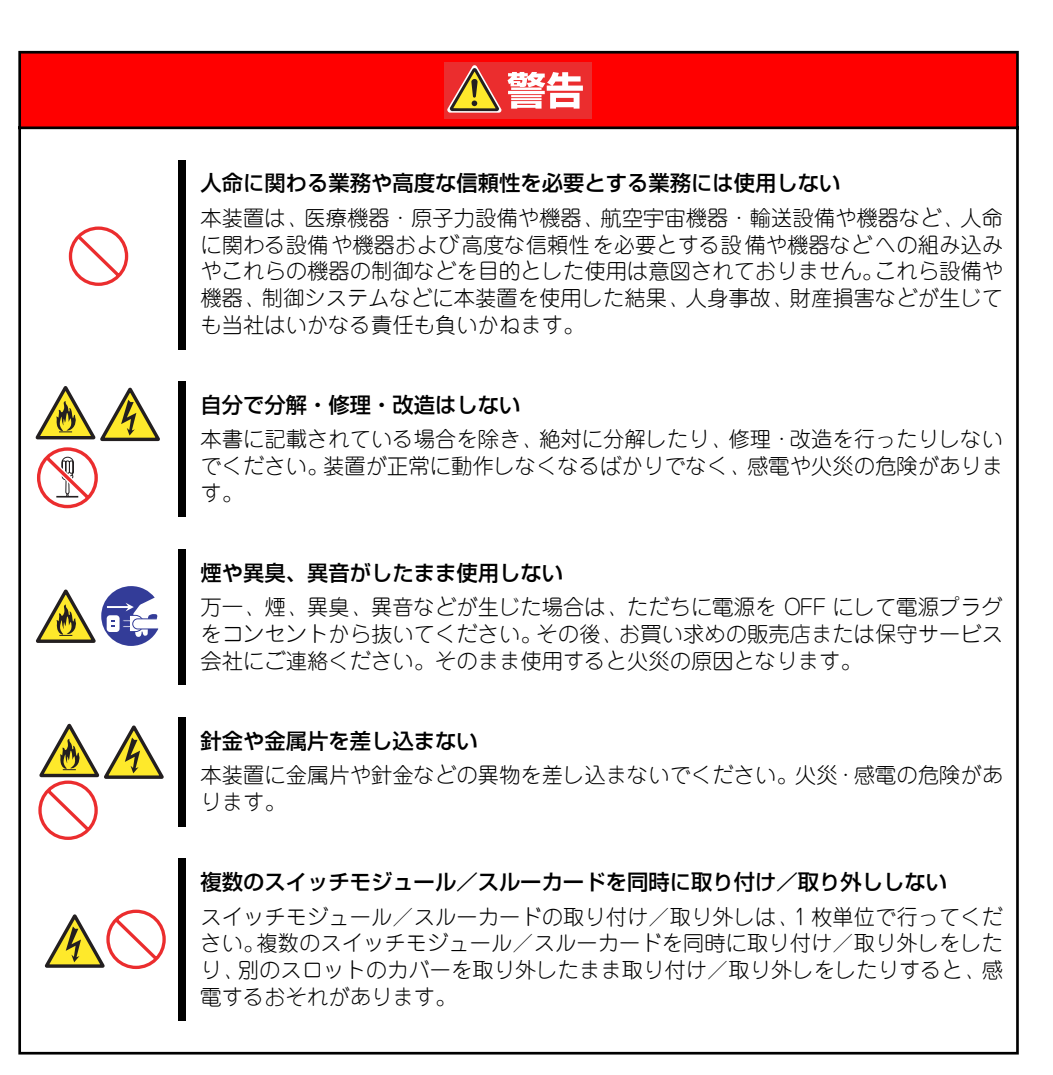

## △注意

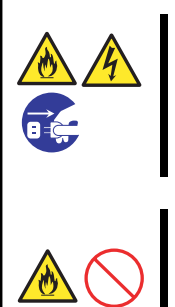

### 本体装置内に水や異物を入れない

本体装置内に水などの液体、ピンやクリップなどの異物を入れないでください。火災 や感電、故障の原因となります。もし入ってしまったときは、すぐ本体装置の電源を OFF にして、電源プラグをコンセントから抜いてください。分解しないで販売店ま たは保守サービス会社にご連絡ください。

#### 中途半端に取り付けない

インタフェースケーブルは確実に取り付けてください。ブレード収納ユニットには確 実に取り付けてください。中途半端に取り付けると接触不良を起こし、発煙や発火の 原因となるおそれがあります。

### 設置・装置の移動・保管・接続に関する注意事項

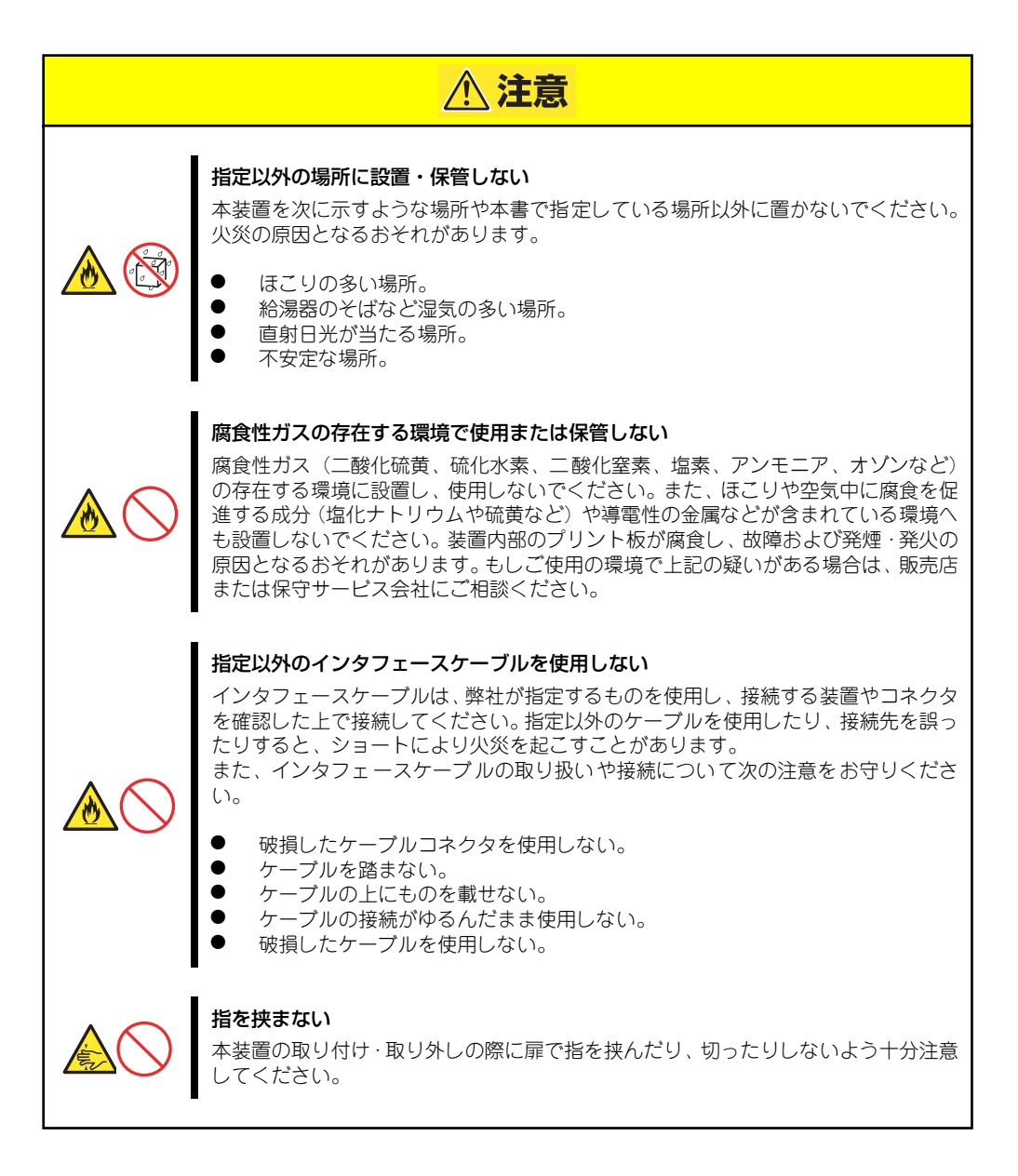

## お手入れに関する注意事項

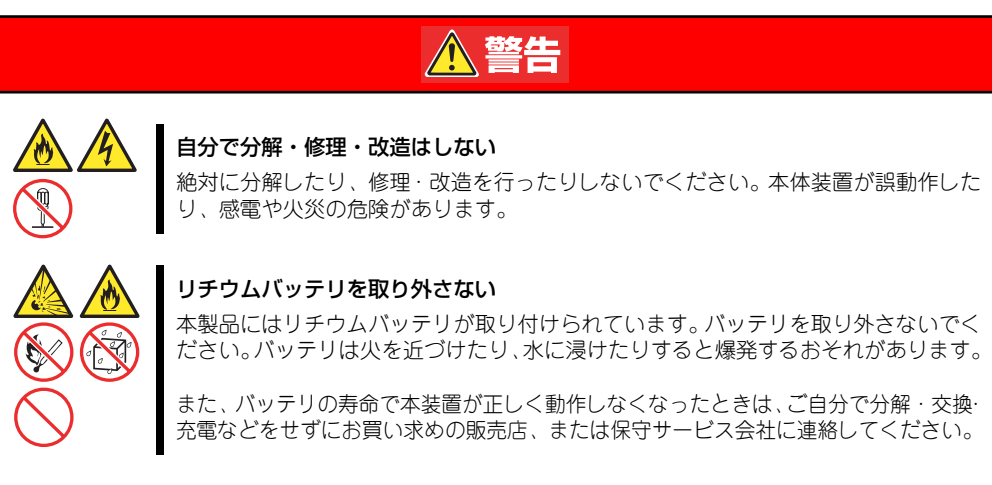

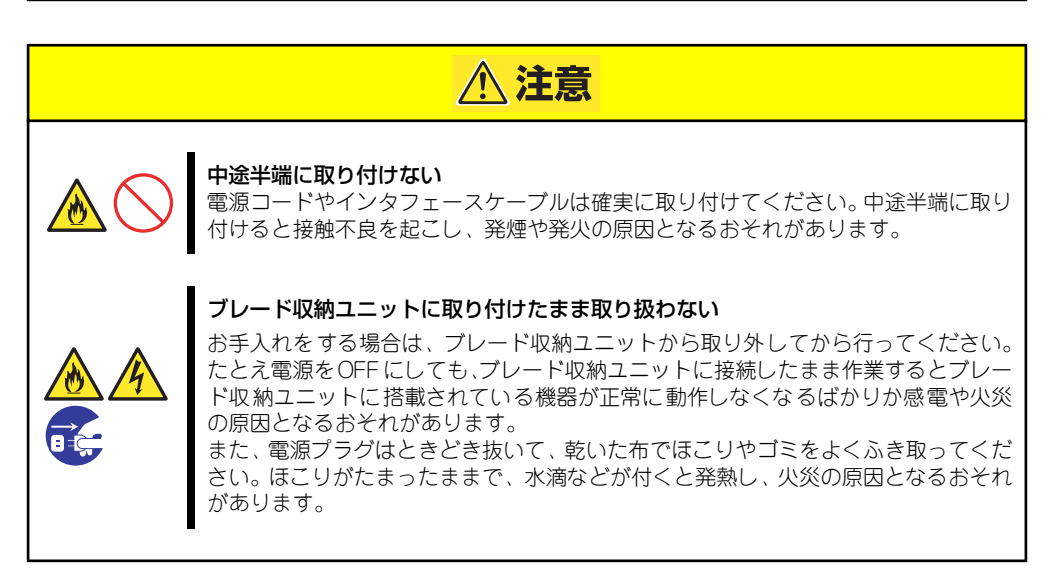

# **はじめに**

このたびは、本製品をお買い求めいただき、まことにありがとうございます。本製品をブレー ド収納ユニット N8405-040 (SIGMABLADE-H)のEMカードスロットに実装し、主として下 記のマネジメント機能を提供します。詳細は「基本機能」-「マネジメント機能」(5ページ) を参照してください。なお、本製品を使用する装置のユーザーズガイドとあわせてご覧くださ  $\cup$ 

- ⓦ 電力管理
- ⓦ 冷却管理
- ラック内筐体管理: ラック名、ブレード収納ユニット名、ブレード収納ユニット内モジュール名の情報管理
- システム情報監視: 電源ユニット/FAN/ブレード収納ユニット内モジュールのステータス
- 外部管理インタフェース
- ブレード収納ユニット間接続

# **付属品の確認**

本製品には、以下の付属品が添付されています。すべてそろっていることを確認してください。 万一、足りないものがあった場合は、お買い求めの販売店までご連絡ください。

- EMカード本体×1
- ⓦ ドキュメント×1(冊子またはCD-ROM)
- ⓦ 使用上のご注意×1
- 保証書×1

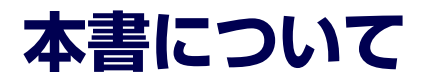

# **本文中の記号について**

本書では先に示した安全にかかわる注意記号の他に3種類の記号を使用しています。これらの 記号と意味をご理解になり、本製品を正しくお取り扱いください。

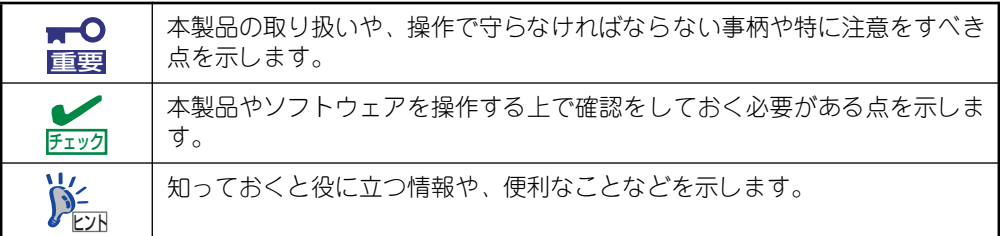

## **取り扱い上のご注意 ~本製品を正しく動作させるために~**

本製品を正しく動作させるために、次に示す注意事項をお守りください。これらの注意を無視 した取り扱いをすると、誤動作や故障の原因となります。

ⓦ 定期的に本製品を清掃してください。定期的な清掃はさまざまな故障を未然に防ぐ効果 があります。

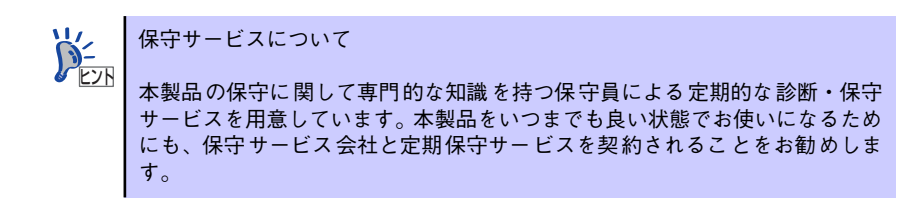

故障時の処置

故障した場合は、分電盤のブレーカを切断し、または電源プラグをコンセントから抜き、 保守員にご連絡ください。

ⓦ 近くで携帯電話やPHSポケットベルを使わない

本装置のそばでは携帯電話やPHS、ポケットベルの電源をOFFにしておいてください。 電波による誤動作の原因となります。

# **本書を紛失してしまったら**

もし本書を紛失された場合は、以下に示す弊社ホームページから本書のデータファイル(pdf 形式)をダウンロードしてください。

弊社ホームページ http://www.nec.co.jp/products/pcserver/

# **第三者への譲渡について**

本装置または、本装置に添付されているものを第三者に譲渡(または売却)するときは、次 の注意を守ってください。

ⓦ 本体について

本装置を第三者へ譲渡(または売却)する場合には、本書を一緒にお渡しください。

添付のソフトウェアについて

本装置に添付のソフトウェアを第三者に譲渡(売却)する場合には、以下の条件を満た す必要があります。

- 添付されているすべてのものを譲渡し、譲渡した側は一切の複製物を保持しないこ と
- 各ソフトウェアに添付されている『ソフトウェアのご使用条件』の譲渡、移転に関 する条件を満たすこと
- 譲渡、移転が認められていないソフトウェアについては、インストールした装置か ら削除した後、譲渡すること

# **消耗品・装置の廃棄について**

- ⓦ 本製品の部品の中には、寿命により交換が必要なものがあります。製品を安定して稼働 させるために、これらの部品を定期的に交換することをお勧めします。交換や寿命につ いては、お買い求めの販売店にご連絡ください。
- ⓦ 本製品、CPUブレード、増設HDDブレード、ハードディスクドライブ、CD-ROM、オ プションのブレード収納ユニットやボードなどの廃棄については各自治体の廃棄ルール に従ってください。なお、製品添付の電源ケーブルにつきましても、他製品への転用を 防ぐため、本体と一緒に廃棄してください。詳しくは、各自治体へお問い合わせくださ  $\mathcal{L}_{\lambda}$

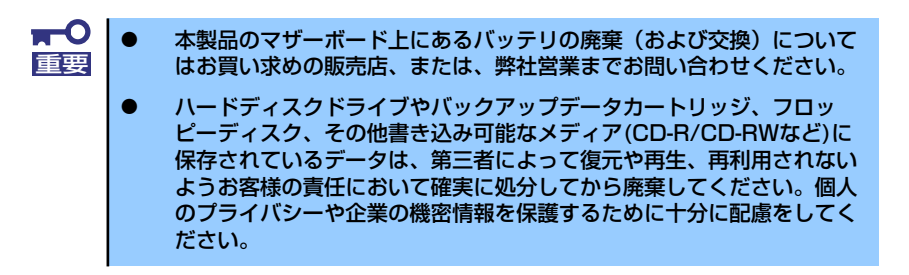

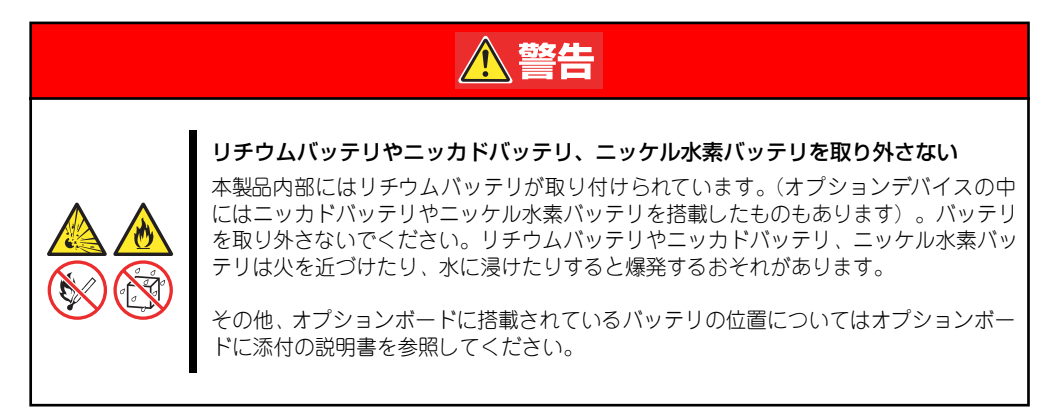

# **装置の輸送について**

本体およびオプションなどには、リチウム金属電池あるいはリチウムイオン電池を使用してい ます。リチウム電池の輸送に関しては、航空・海上輸送規制が適用されますので本体およびオ プションの航空機、船舶等での輸送については、お買い求めの販売店、または保守サービス会 社へお問い合わせください。

# 目次

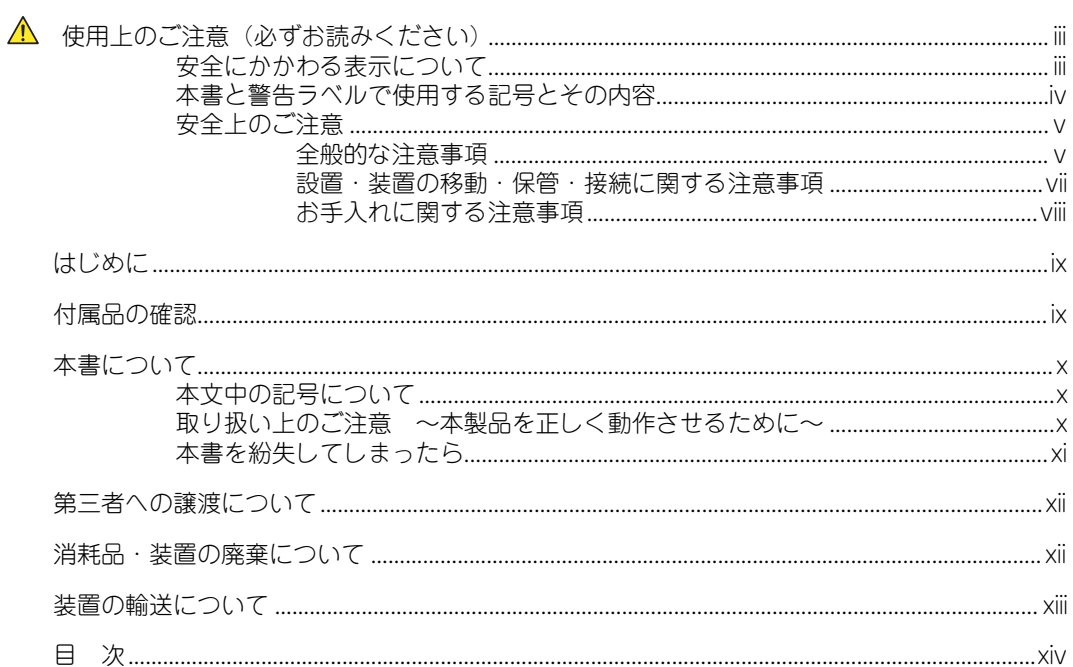

# 1 EMカード各部の名称と機能

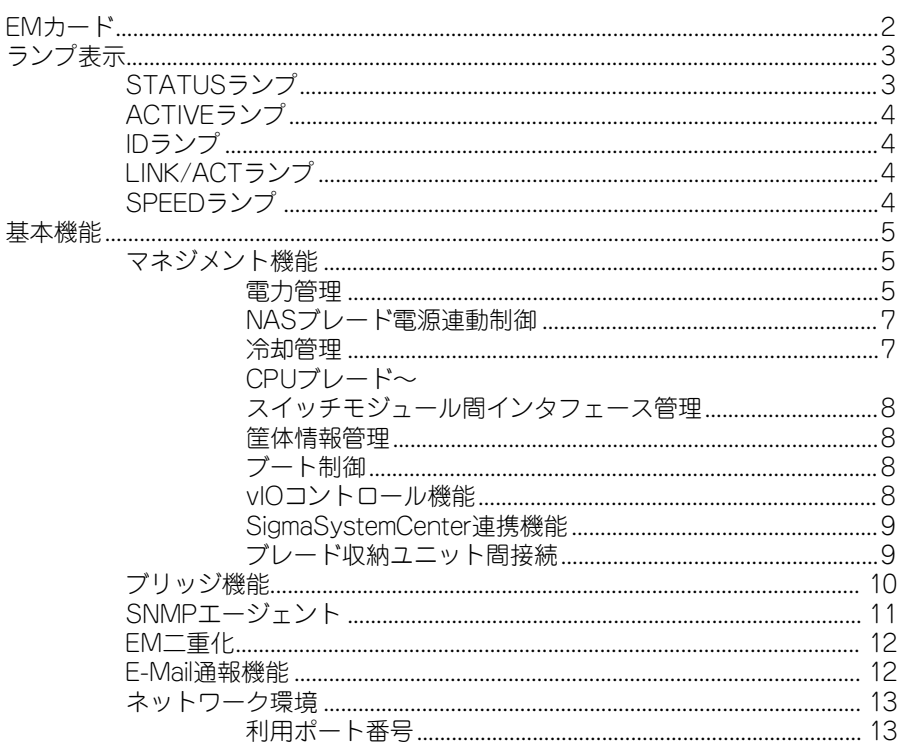

# 2 EMカード取り付け/取り外し

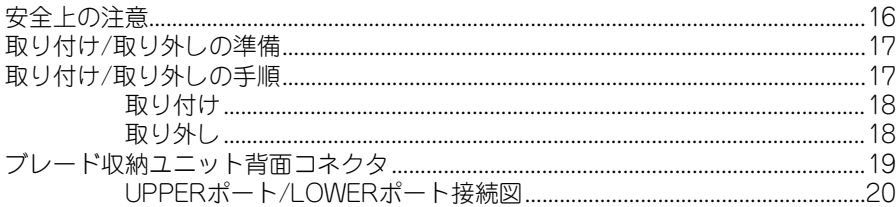

## 3 コマンドラインコンソール機能の使い方

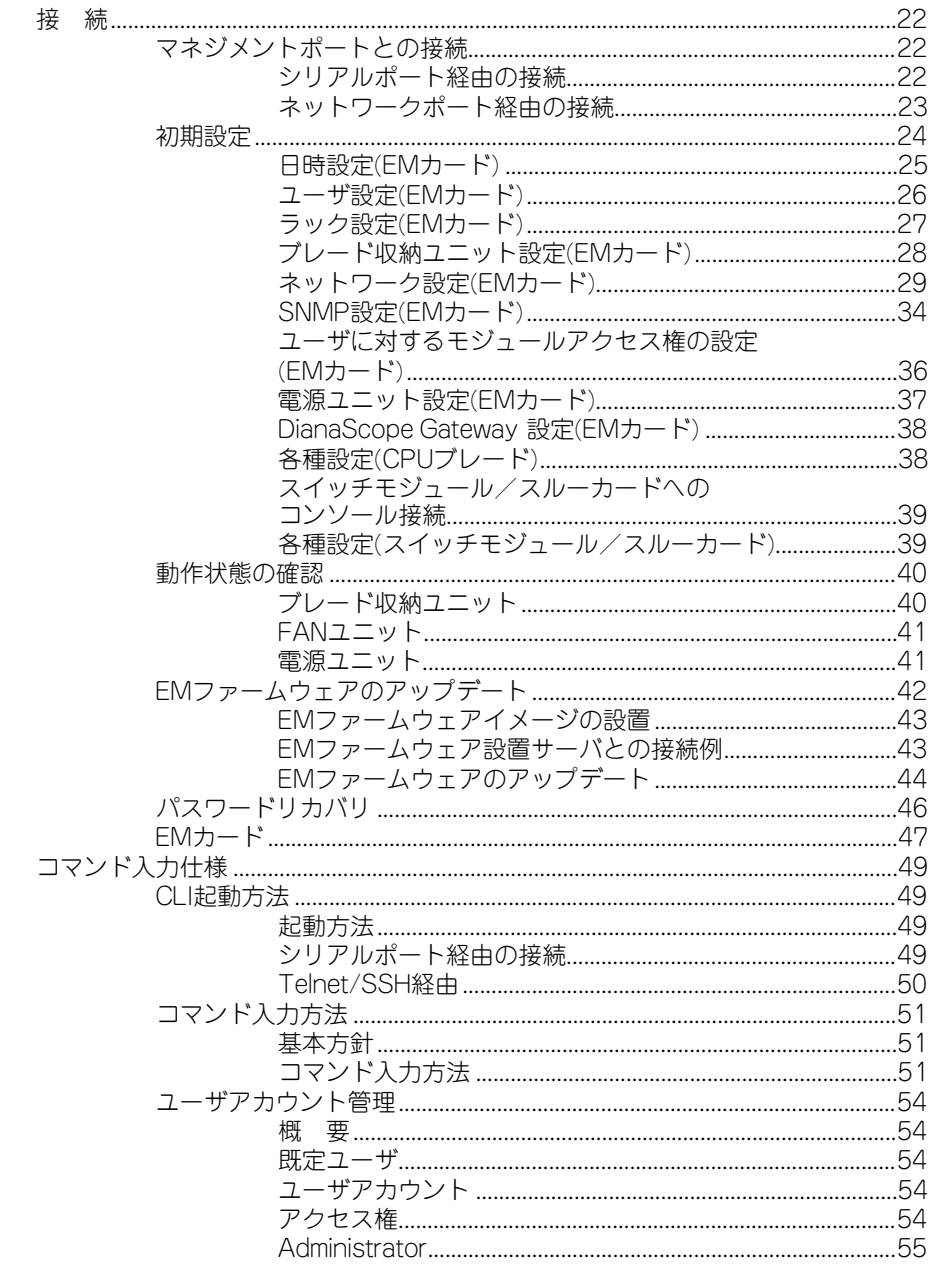

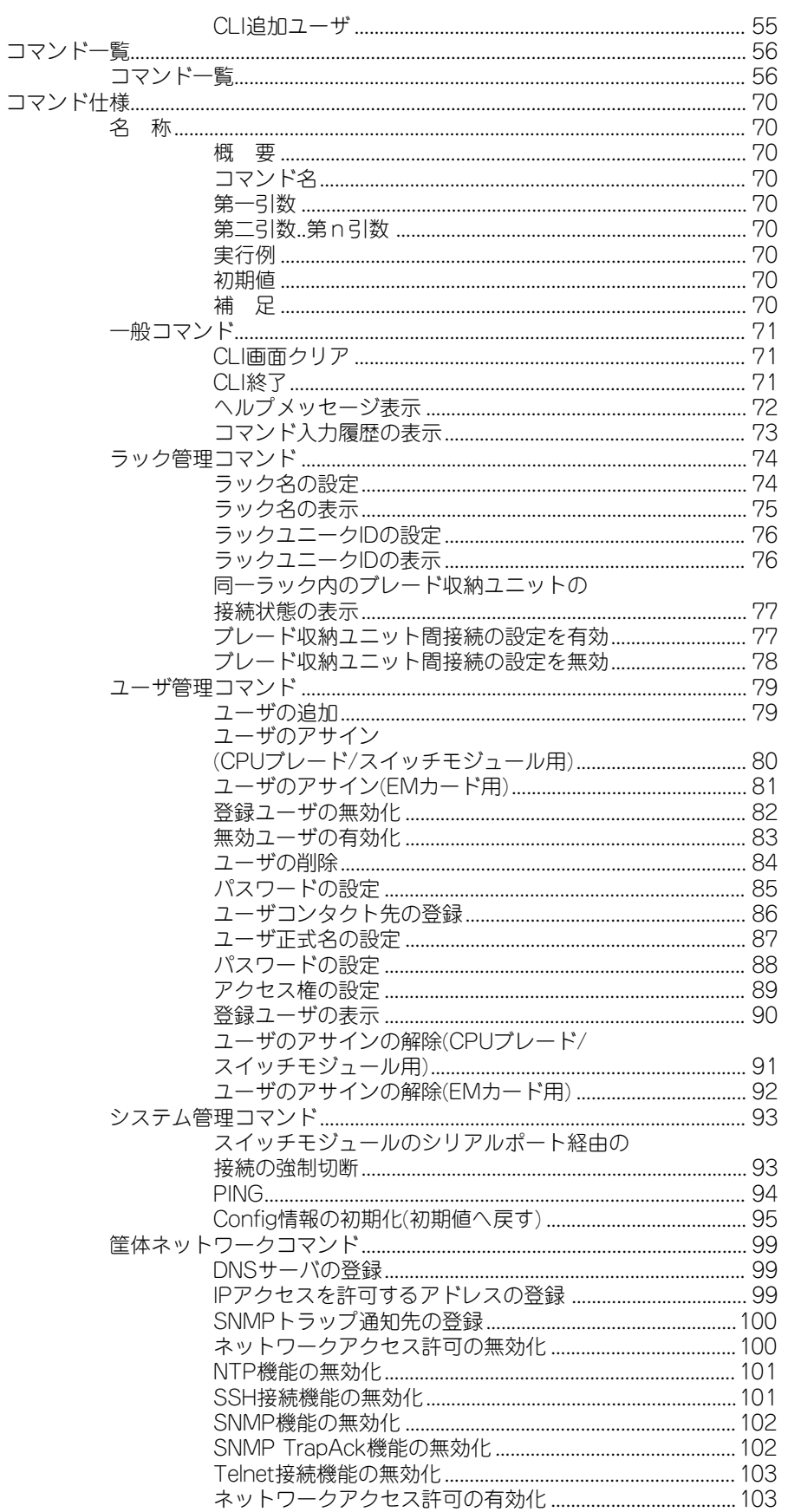

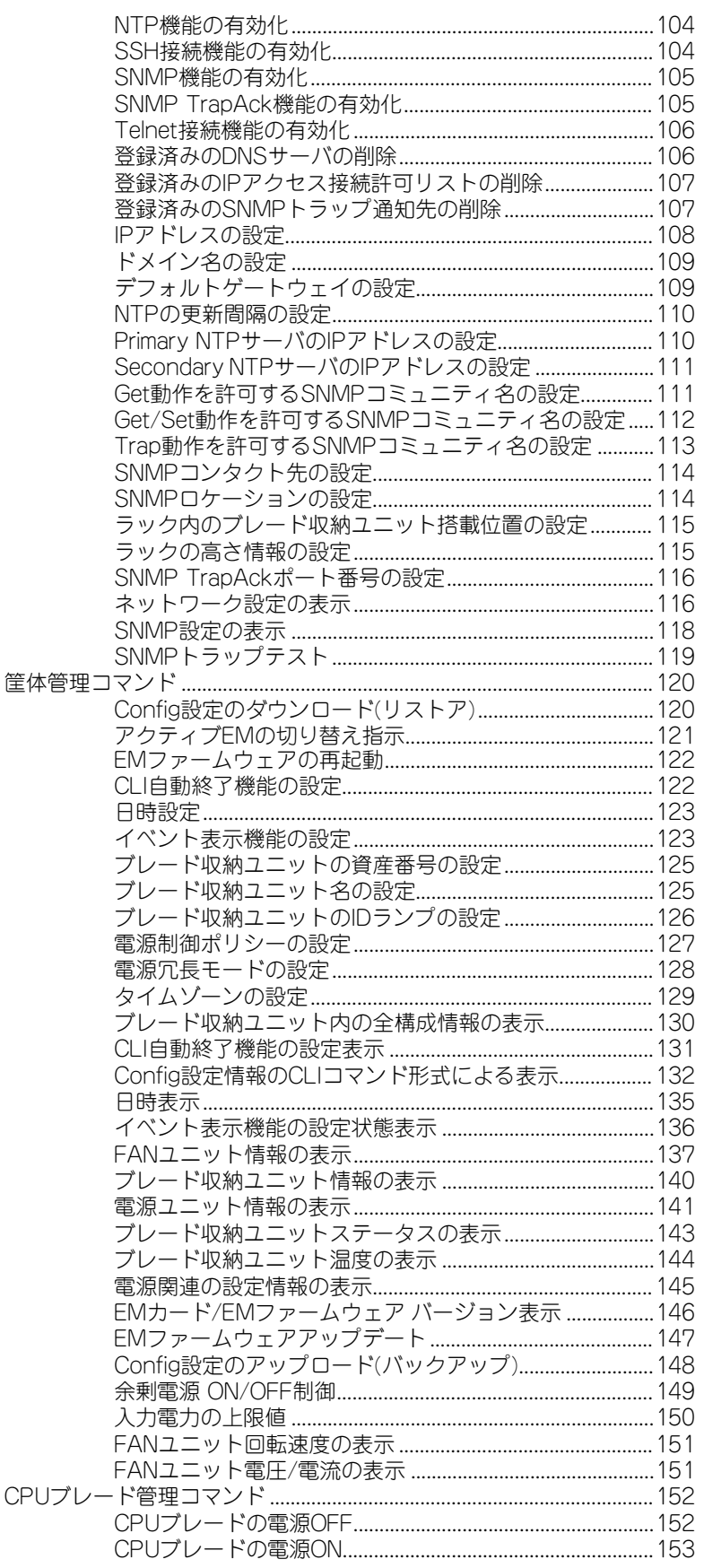

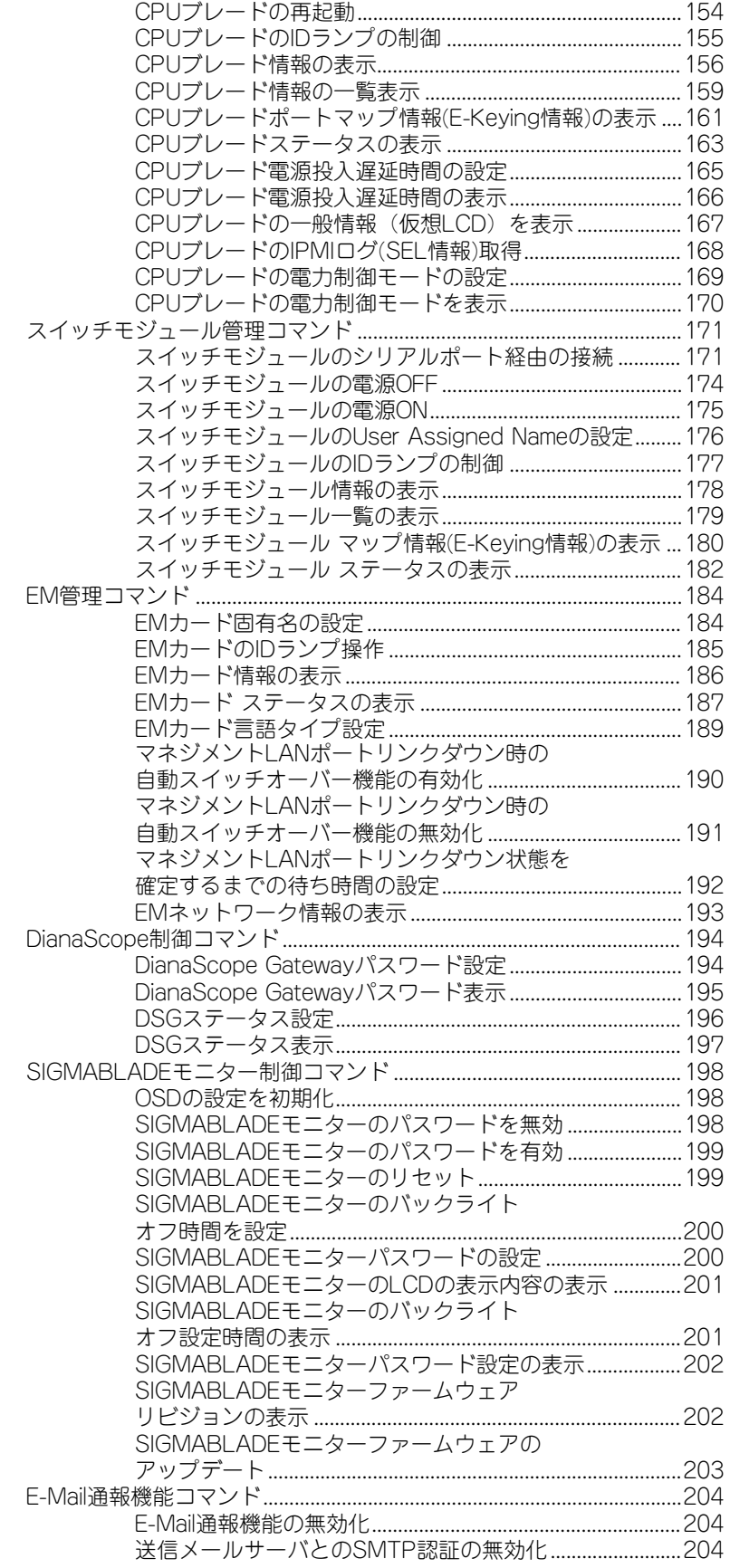

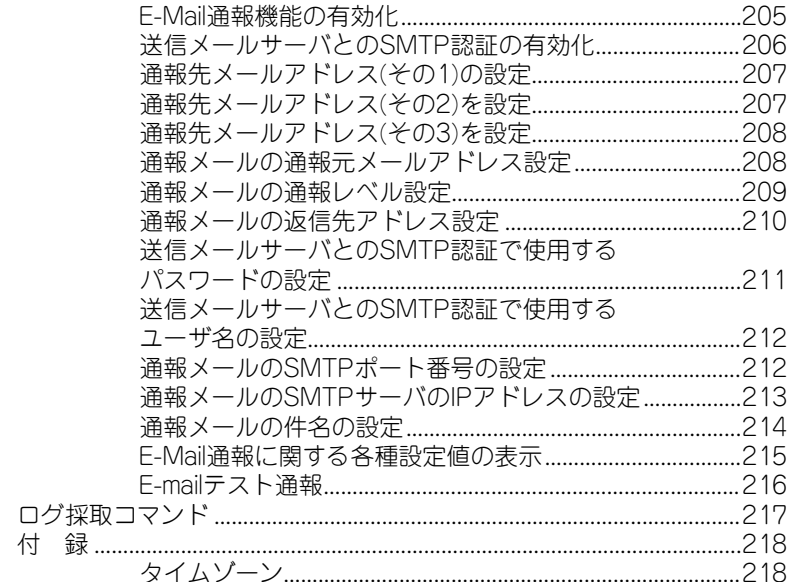

# 4 Webコンソール機能の使い方

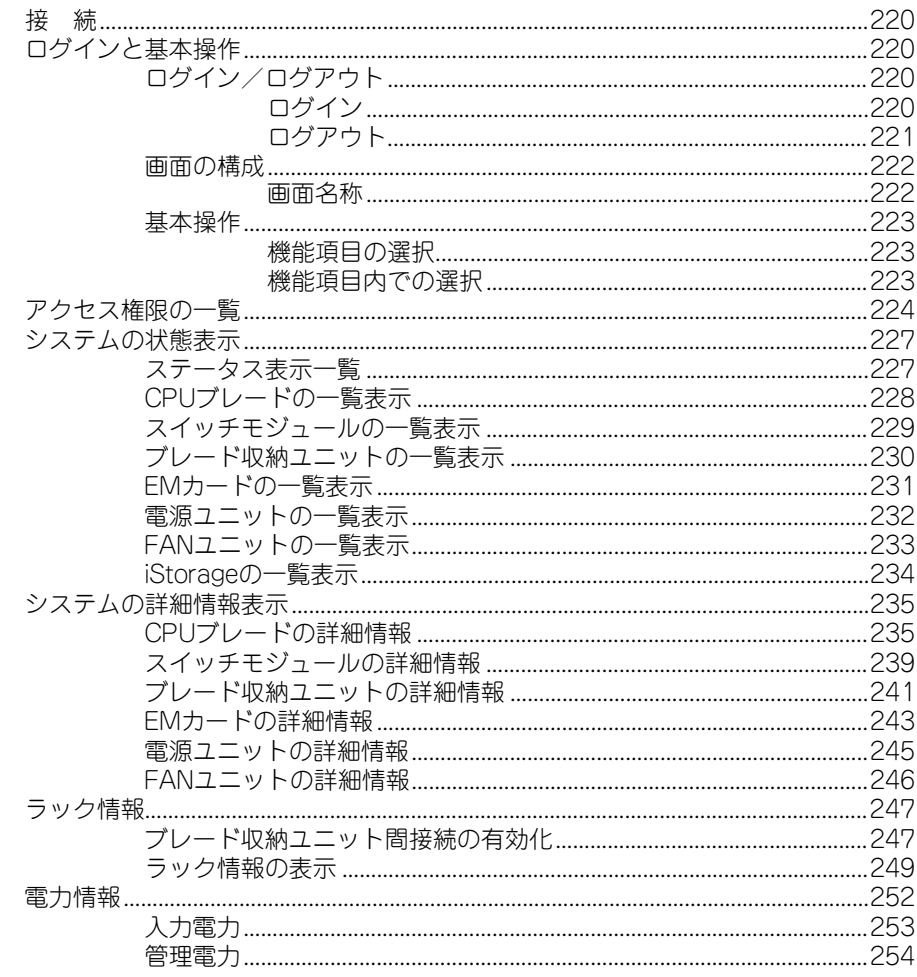

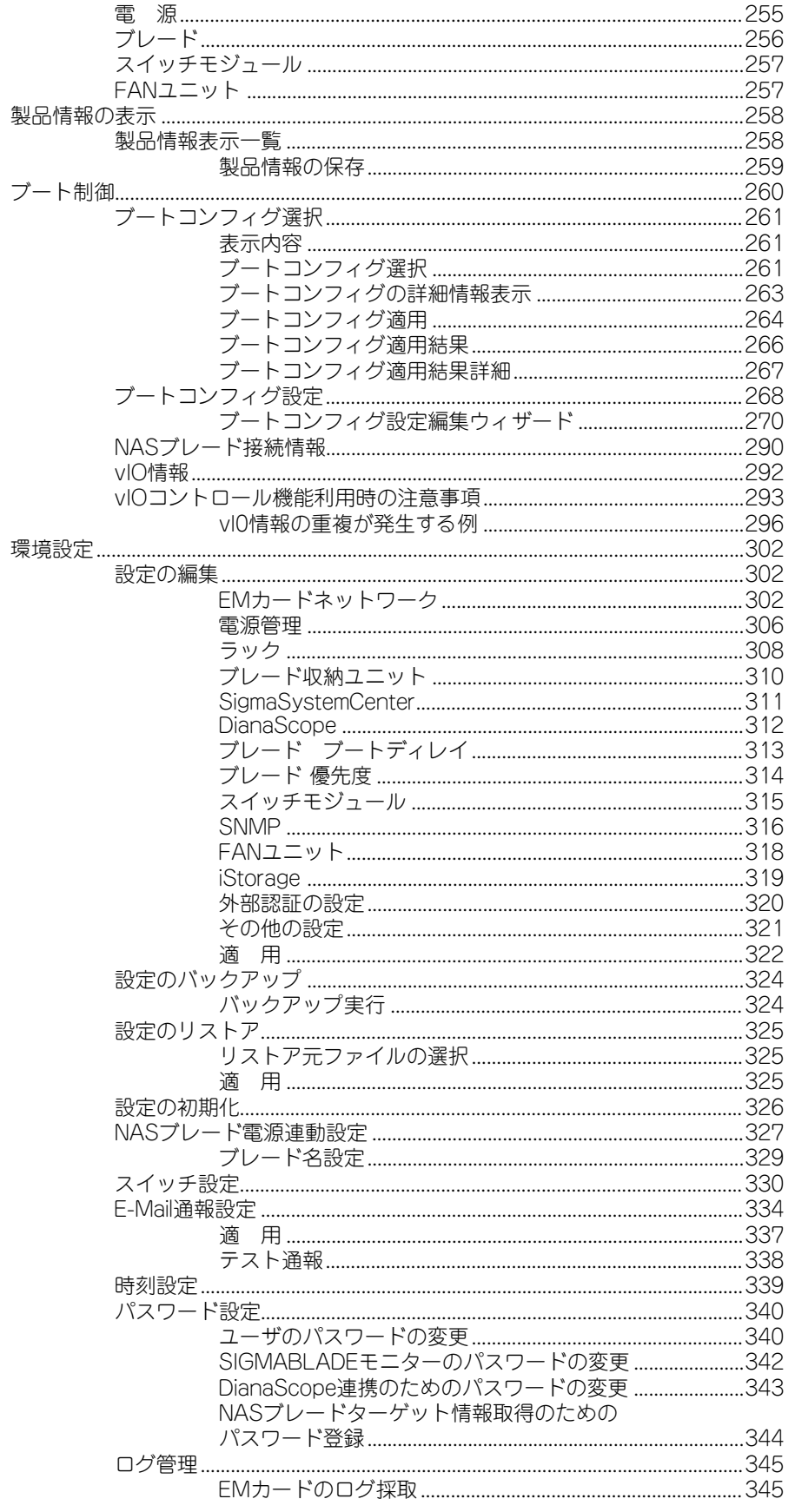

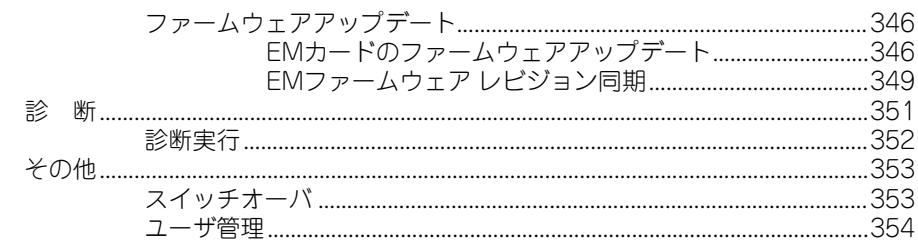

# 5 SIGMABLADEモニターの使い方

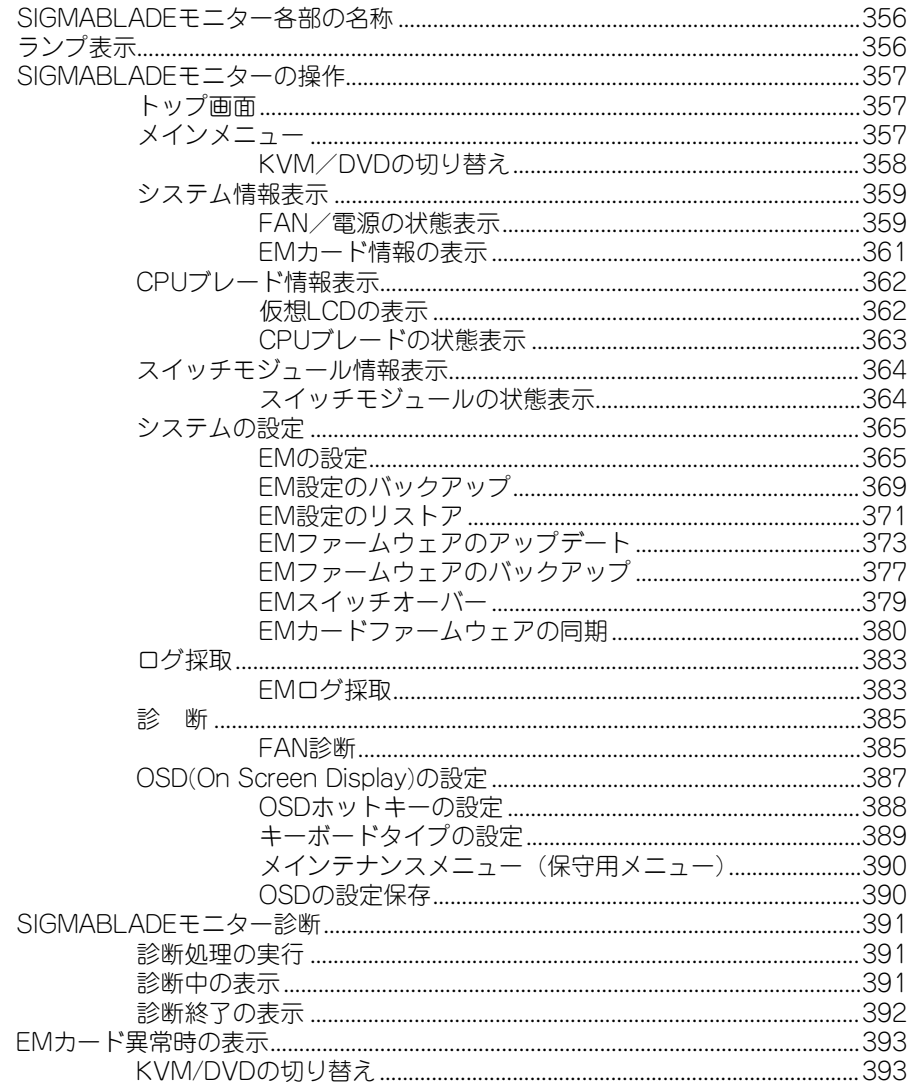

# 6 OSD(On Screen Display)機能の使い方

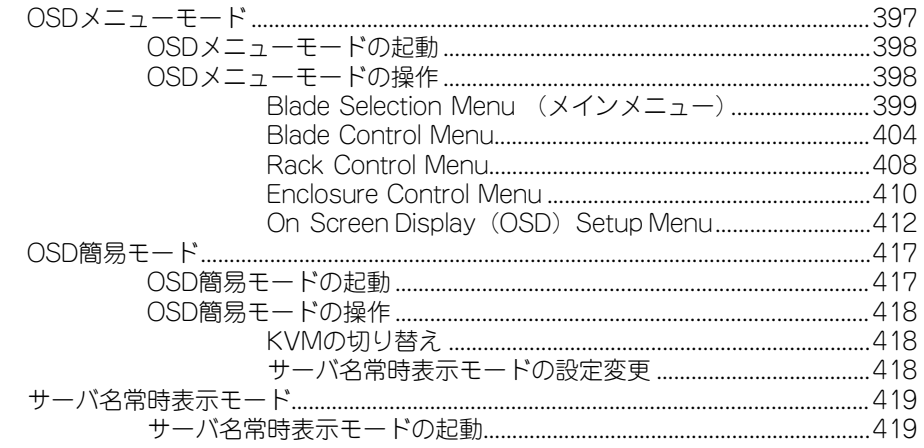

## 7 サーバ管理ソフトウェア

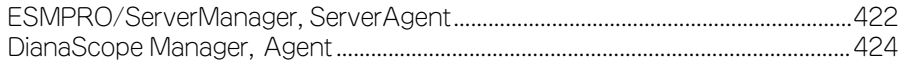

## 8 トラブルシューティング

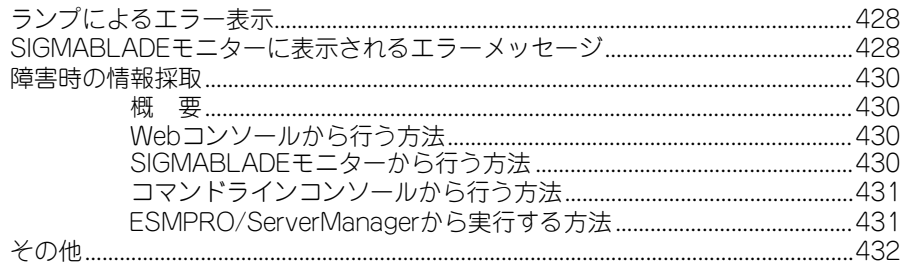